## Download Adobe Photoshop CC 2015 CRACK [Mac/Win] x32/64 {{ NEw }} 2022

Installing Adobe Photoshop and then cracking it is easy and simple. The first step is to download and install the Adobe Photoshop software on your computer. Then, you need to locate the installation.exe file and run it. Once the installation is complete, you need to locate the patch file and copy it to your computer. The patch file is usually available online, and it is used to unlock the full version of the software. Once the patch file is copied, you need to run it and then follow the instructions on the screen. Once the patching process is complete, you will have a fully functional version of Adobe Photoshop on your computer. To make sure that the software is running properly, you should check the version number to ensure that the crack was successful. And that's it - you have now successfully installed and cracked Adobe Photoshop!

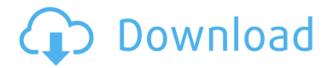

I'd like to submit the cure for battery life problems adobe has been encountering.:) I've been using the new Lightroom 5.2 for a while now, and my LR5 machine is dead solid no matter what I do. leave it on over night, or during the day, but never for more than 2 hours. Has anyone else found this to be an issue? I use LR 5.2 on 5.1 and immediately noticed a huge improvement. Currently, there is nothing worse than having to shut down for battery. :o( I recently purchased the Adobe Master Collection upgrade on my iPad, but would like to know if there is anyway to integrate Google Drive Photo Stream? Also, is there a way to move photo streams off the iPad? (to Google Photos) Thank you!

Dave F. Can someone help me! I use Photoshop 7 most of the time but need to fill out some forms online and upload some stuff. Unfortunately, Photoshop can't connect to the internet and I can't install any other app that can either because they both require the internet. I have a mobile wifi data plan that shows 3G data connection available but it isn't making any difference. Should I call my ISP and have the phone cut off? I have a landline connection, so I can leave it on, but again, not really beneficial if I am not there. If someone has any recommendations on how I can fill out forms around the internet, I would appreciate it.

Thank you! This is a great review! I use creative cloud 2015 and the video is fantastic! It's easy to navigate and the overall look and feel is nice! I do however have one question, with regards to saving changes in the sky. We're working on a cruise video and every time I save a change in the sky I lose a bit. I believe it's because I have more than one layer and I save as a JPEG with no compression. Is there a way to change the file type to compress and keep my changes? Thanks!

Along with the new features, several changes were added including the Use Black Slant and Use White Slant shortcut keys, which will reduce the amount of unnecessary edging on the image. Additionally, the Align and Distortion tools can now resize the image to match the size of the canvas. If you are connected to a projector, you no longer need to worry about losing your unsaved work because of a projector interruption. The photographer must precisely know that where to click, and be able to change the angle of the camera on the plane of the image to achieve the perfect composition. Similarly, the tool will make a selection of unwanted parts of the image. Additionally, now it is possible to block unwanted areas of the image without cutting it. You have to mark the unwanted areas and delete it with the help of the smart eraser. LR has updated with a VR mode that can be used to add virtual reality to your photos. Additionally, you can use different designs to place text, a stylus, or anything you want to highlight in some particular areas of your image. You can take a picture from your webcam, then crop it accurately without any help from the Operating System. Once the photo is recorded, you can decide what parts to remove and what parts to keep. You can even add filters, highlights, exposure, and adjust the tone of the picture. Read More... What is Adobe Photoshop Another key improvement in Photoshop Elements is the ability to view HD photographs in the F-stop menu. You can use this to choose from three different exposures to set the brightness of an image. e3d0a04c9c

## Adobe Photoshop CC 2015 With Registration Code With Product Key WIN & MAC {{ New! }} 2023

Layers: A common feature in Photoshop is the Layers. It helps us to add multiple images to our photo by making copies of the original image. You can also use the Layers for changing the opacity of the layer. Layers are the building blocks that enable you to edit, enhance and re-construct your photo. You can apply any type of effect but more often than not the layers are used to give another look to a photo. Mask: A basic tool in Photoshop is the Mask. This tool is used to select part of your image and gives it a new look. A variety of editing possibilities can be achieved with the use of the mask. For example we can apply any type of effect like use the healing brush. We can also replace the layer with another layer while keeping the original unchanged. Using the layers gives us a greater control over the image. Cutting and pasting is also possible with layers. A basic tool in this advanced version of Photoshop is the mask. Borders and Gradient Tool: Photoshop gives us a set of tools to work with various objects. You can use this tool to add a border around your image. Border options can be used for using preset line or creating a custom line. The gradient tool makes it possible to make sharp edges of the border by changing the overlay color gradually. The gradient can be changed while deleting or by using the magic wand to choose the color and color intensity. Gradient tool is a great tool to use in creating the images with various gradients. Adobe Photoshop CS2 brought the revolution as the biggest change. It revolutionized the way the world consumed digital images and applications to the point that the term "Photoshop" is now a go to term for image editing software. Photoshop has kept a close race with new software released by other competing companies, and for the past 14 years has been the standard for image editing. Some of the major tools that make Photoshop a go to software are listed below. They are all worthy of a list of the top 10 features in Photoshop:

- Exposure
- Color
- Curves
- Lens Correction
- Lighting
- Shadow
- Smudging
- Levels
- Connectivity
- GIF Speed
- Brushes

text style photoshop free download download photoshop text styles pack photoshop cs6 3d extension free download 3d extrusion photoshop cc download 3d effect photoshop action free download text style in photoshop free download banner background designs photoshop hd free download photoshop background hd 4k psd files free download download photoshop hd background bike background hd images for photoshop download

The Adobe CC subscription seems handy, until you realize it's much like purchasing a digital

magazine. Adobe Creative Cloud subscription includes access to Adobe's entire library of graphics, creative design, photography and video—plus your purchase includes all updates as they become available, plus a free one-month trial of Spark, a cloud-based creative communication tool. Choose Manage subscriptions at the bottom right of the Creative Cloud desktop app to view your subscription options, manage payment plan, manage active subscriptions and more. Use the Define Styles tool to build a set of basic design rules that can be applied on any page or web element – such as applying a background color to links or defining a single line-height on a section. Use the Apply Styles action to quickly apply these rules to specific elements on the page. When working with design templates, you want to start by creating a new document that matches the style of the design. Use the Create new document tool to open a blank document with the same size and resolution. In the Style Manager, select a style you're interested in and drag it over the blank canvas of the new document. Known as an 'inspector', the Layer panel allows you to select individual layers and adjust their levels with the Bi-Colored and Backed-Up Layers that you create in the Layers panel. Use the Levels and Curves tools to adjust the color or brightness of individual layers.

Beyoncé, "Yes, Beyoncé does smoke! No, they're not cigarettes. Her smoke includes glowing orbs in her hair, a bridge in her nose, and a glowing crescent moon from behind her ear. But it's not cigarettes. It's a different kind of smoke." When new Design Trends arrive in the industry, from the runway to social media, they tend to take over quickly. How do you know what is hot right now? Check out the Style Code. Created for Photoshop, the Style Code helps you identify the latest trends and predict what may come up next. Use the Style Code anytime you want to preview the latest and greatest trends and know what's right for YOU! You can also view the Style Code from across the web. Check out the Adobe Style Code Newly launched in Photoshop on the web, you can now Remove Background directly within Photoshop. This makes it simple and seamless to remove unwanted areas from an image, even if they extend past the edges of the canvas. A pair of capabilities built into Photoshop on the web enable you to easily and precisely navigate your image content with sweeping and wrapping in any direction. The first new capability in Photoshop on the web is Object Selection, which makes key selections more accurate and precise than ever before, with just one click. The second is a powerful new tool within the web app to help you quickly comprehend the size of any object in a photo. With this new feature, you can view the size of any object in an image, including circles, text, and any other type of content in the image, helping you make the most creative and impactful designs.

https://zeno.fm/radio/ghost-recon-2001-crack-download

https://zeno.fm/radio/libro-de-lengua-castellana-y-literatura-4-eso-sm-pdf

https://zeno.fm/radio/free-cubase-5-1-full-download-with-crack

https://zeno.fm/radio/mdi-jade-7-xrd-torrent

https://zeno.fm/radio/eclipse-flyff-bot-download

https://zeno.fm/radio/juon-the-grudge-pc-game-free-download

https://zeno.fm/radio/winclon-5-torrent

https://zeno.fm/radio/no-database-found-change-database-path-tolerance-data

https://zeno.fm/radio/acdsystem-all-products-core-keygen-v36-windows

https://zeno.fm/radio/mental-omega-map-editor

https://zeno.fm/radio/passmark-performancetest-9-0-build-1024-serial-key

More recently, Adobe has updated its software suite to become Adobe Creative Cloud. You can

browse through the content on the website, or access the Adobe app store, and get access to all the components. Adobe Photoshop CC allows you to create stunning images and other projects, instantly. You can create beautiful images by applying a range of photo to your photos. Adobe Photoshop CC 2018 offers a bundled app, is a powerful image-editing software. It has a platform that allows designers and photographers to create anything. When you're ready, you can combine parts of 3D models and apply lighting effects, then share with the world by exporting to PSD, TIFF, JPG, GIF, or PDF as a single image. Learn to use Photoshop's advanced tools to create montages, or textures. Work with a flattened PSD to push through final edits without the need to re-export your image or add the PSD file as a reference image. In the video portion of the demo, I show you how I used the Photoshop Cams better to create these two images. The first image makes for a great desktop photograph. The second is going to be a banner for a website. The first step is to bring in a photo similar to the one I want done. Adobe Photoshop gives you the ability to do a variety of things. You can crop and assemble as well as enhance and edit images. Crop and assemble is everything you need. Using the crop tool you can do a lot of things. With the crop tool you can crop into the center, crop to a smaller size, or remove a portion of the image. You can crop a single individual, or crop an entire image. You can also assemble a background, crop it, and assemble the photo into a larger composition.

Adobe Photoshop is the leading graphics applications. Adobe Photoshop CC 2018 is the latest version of the Photoshop software. Adobe CC 2018 comes with the advanced features of graphic and photo editing, etc. Photoshop is one of the best image editing tools and popular in the contemporary market. Load and save on a mass scale: Photoshop's ability to handle bigger graphics and files are unmatched, while its file saving can easily transfer in almost all the cases. The workflow is simply a breeze. Since it was introduced, it changed the way graphic designing has been successful and it will never be forgotten. It enhances photo editing: Photoshop was initially introduced as a photo editing tool that gave a new direction to the creative industries. It is the unsung father of day-to-day image editing world of a photographer. Photoshop has totally changed the way a photo is edited and treated and for the right reasons. A whole new world of editing can be reached by this one tool, and it is highly likely to change the way images are shared, viewed and edited. Streamline your photo editing: Photoshop is not just about photo editing, but it is also a creative tool for a whole range of designers and engineers. It has also turned out to be a powerful tool for advertisers as well. Designers and programmers now can master a realistic stock photo for their commercials, and also do a lot in terms of image editing, alignment, color management, removal of objects and more. It can also be considered as the ultimate application for colorist.